## プログラマでなくてもわかる Zope 3 の紹介

Open Source Conference 2009 Tokyo/Spring 2009年2月20日 11:15‐12:00

### 山本 烈 (a.k.a. Retsu)

iccm inc. 代表 Plone研究会 日本Zopeユーザー会(JZUG)

この資料のライセンスはパブリックドメインです

## はじめに

### Zope 3は大きなフレームワークなので、 今日は特徴的な部分を重点的に紹介

•再利用性

•セキュリティ

•品質(テスト)

特徴 ついり 今日の流れ

•Zopeとは、Zope 2とは? •Zope 3とは? •再利用性 •コンポーネントアーキテクチャ •インタフェース •アダプタ •ZCML •セキュリティ •品質(テスト) •その他もろもろ

## Zopeって何?

Zopeって何?

PythonでWebアプリケーションを構築するための基盤ソフトウェア Zope自体はアプリケーションではない。

誰が開発している?

Zope Corporationと世界中のZope開発者たちが開発、運営

経緯は?

1998年にZope 1.9デビュー, 翌年にZope 2.0がリリース 投資家の説得によりプロプラエタリソフトをオープンソースとして公開 目的は基盤ソフトウェアの開発および維持コストの低減。 現在の最新版はZope 2.11とZope 3.4の2系列

特徴

名前どおり、オブジェクトパブリッシング

Z Object Publishing Environment

オブジェクトデータベース

## Zopeとは

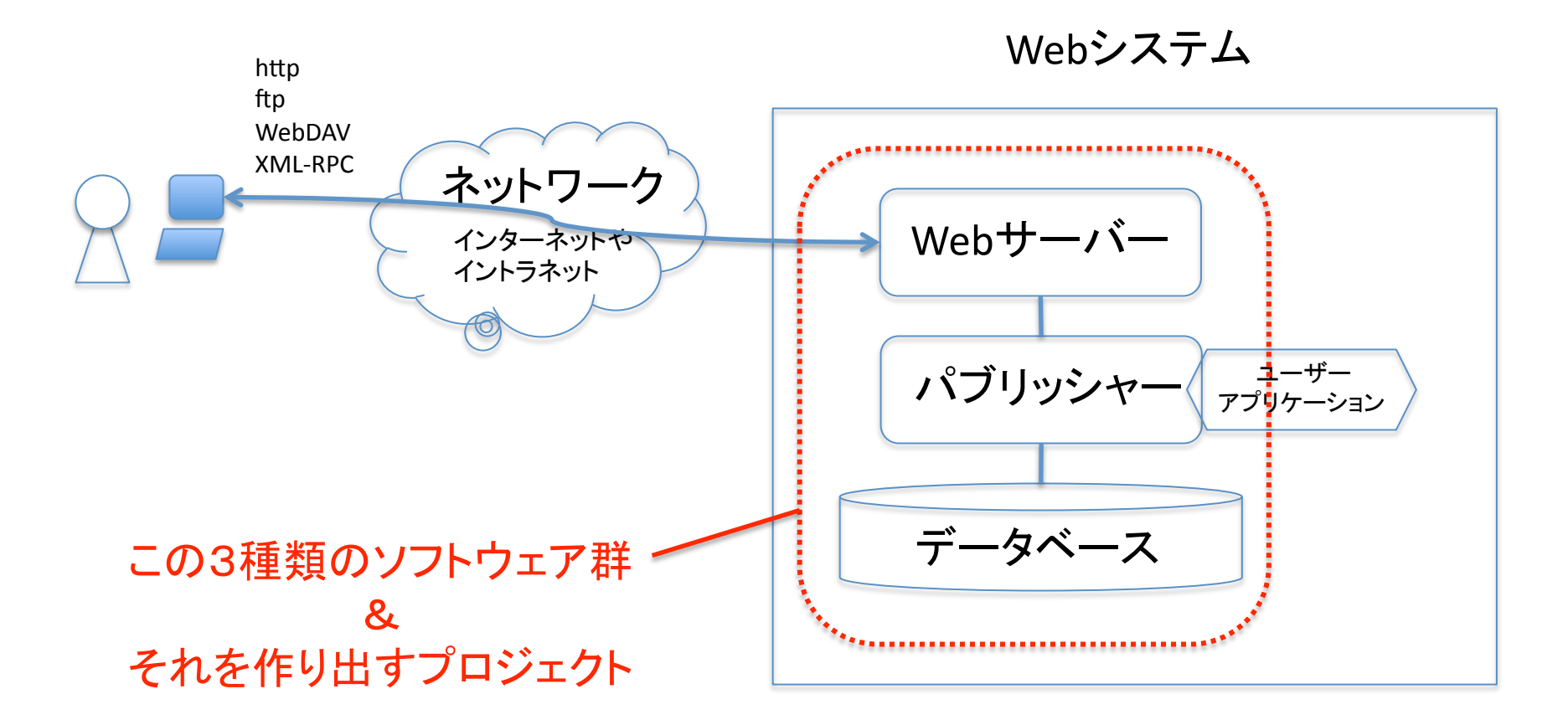

### 何が革新的?

オブジェクト中心。オブジェクトは複数の機能を同時に持てる。 •フォルダのように何か他のものを含み、 •ファイルのように何かその中身を返し、

- •プログラムのように何かを処理して返し、
- •プログラムのように他のオブジェクトを呼び出せる。

トラバーサルは柔軟にオブジェクト間の関係を定義でき、 「獲得」と呼ばれるトリックも!

オブジェクトデータベース(ZODB)

•永続的な性質のオブジェクトを自動的にディスクに格納 •アプリケーションプログラマは入出力処理を書かない

## オブジェクトパブリッシング

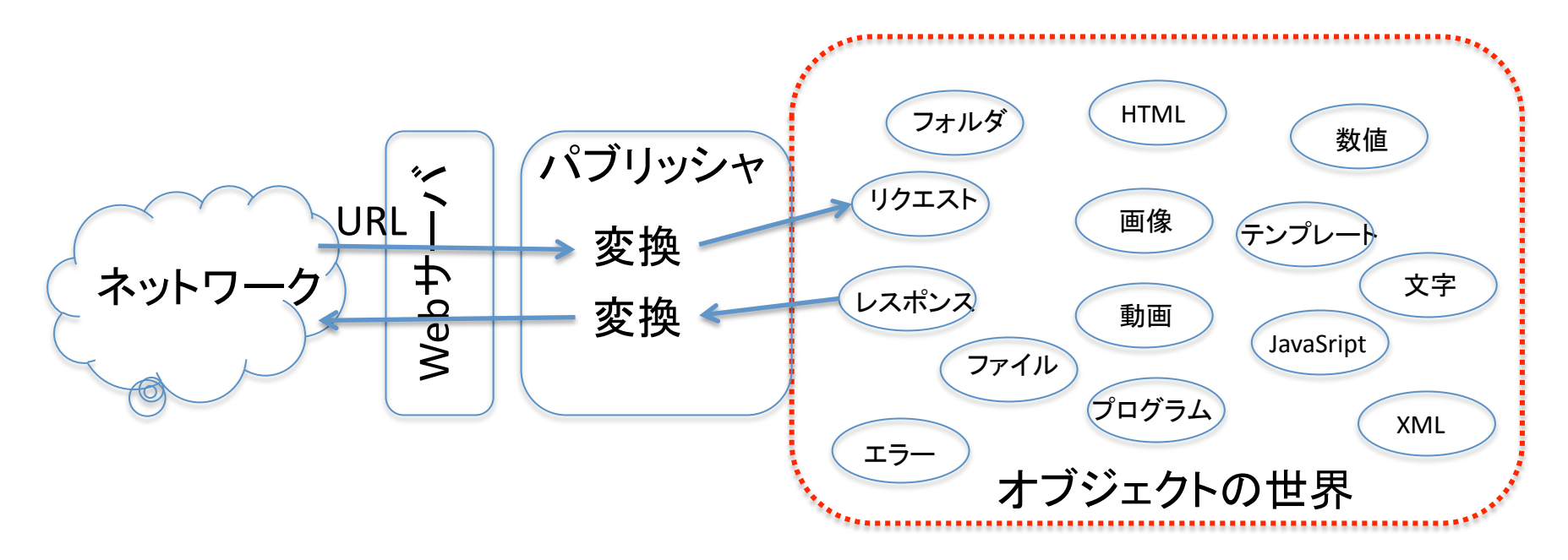

- 1. パブリッシャが入力メッセージをZopeオブジェクトに変換
- 2. パブリッシャはURLを見て該当するオブジェクトを探す(トラバーサル)
- 3. うまく見つけたら、それにリクエストを渡し、戻ってきたものを返す。
- 4. 見るからなければ、エラーオブジェクトを返す。

## トラバーサルと獲得

http://www.mysite.com/zoo/bird/eagle/picture/edit

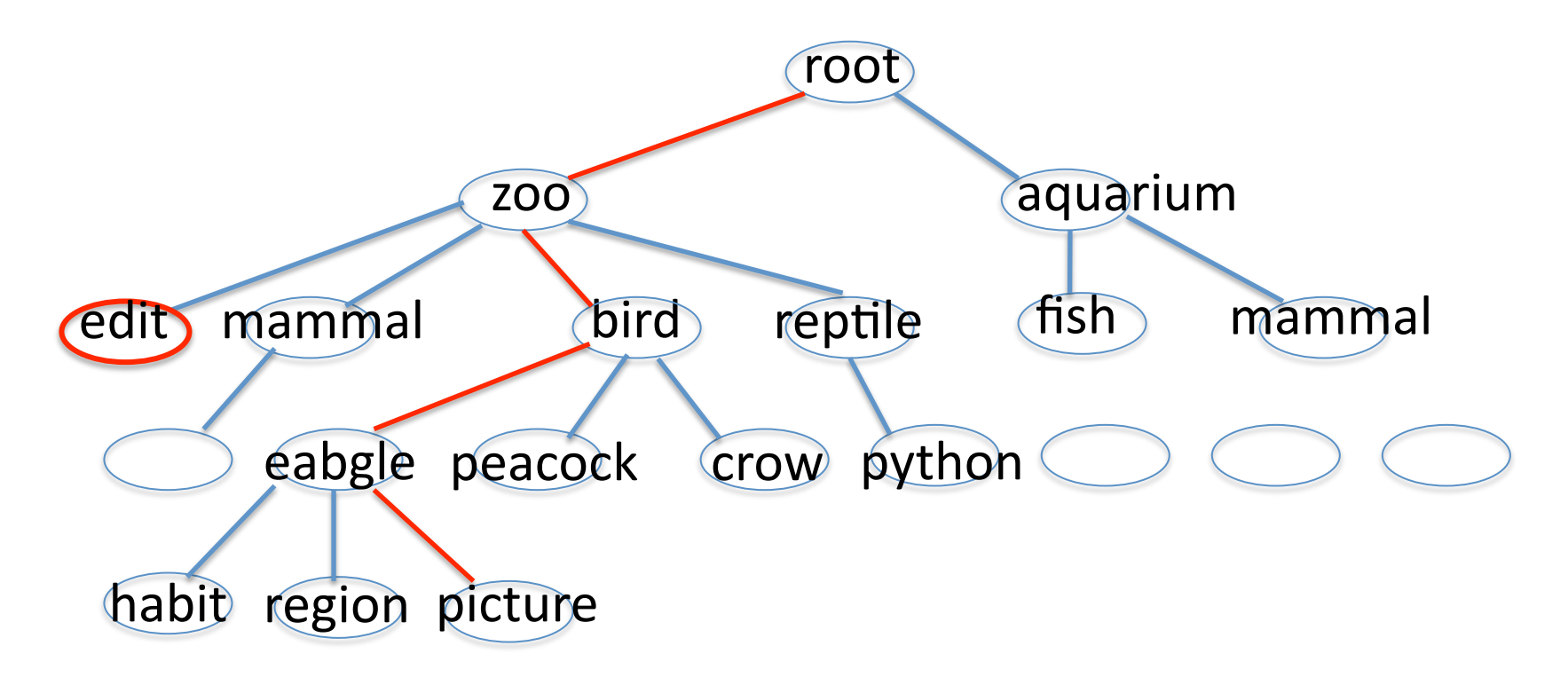

トラバーサル:スキーのジグザグ横切りのように探す 獲得:下になければ、上に戻って探す

## オブジェクトデータベース(ZODB)

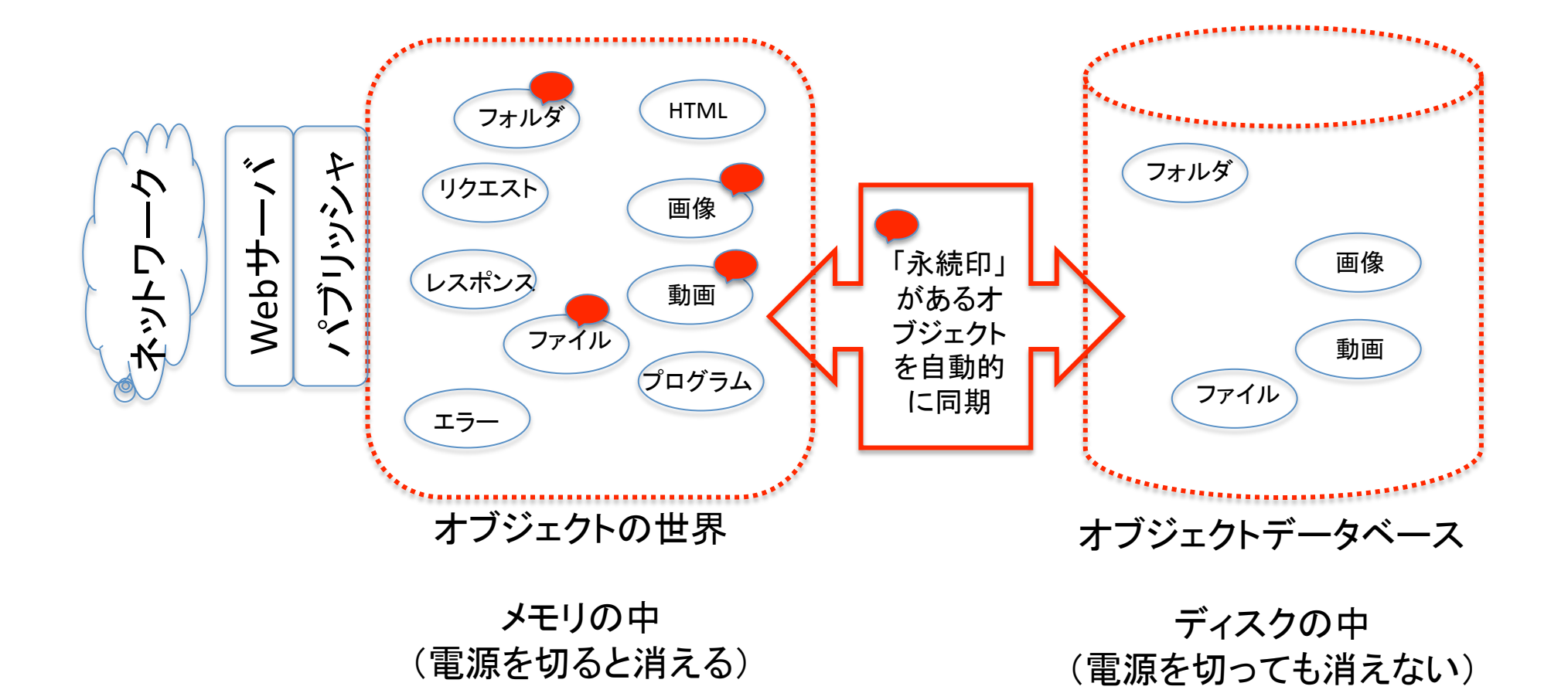

## Zope 2は高い生産性で人気

TTW(Through‐The‐Web)での開発が人気 さらにCMF(Content Management Framework)により CMS基盤としての地位を確立。

## そして、

2001年 Jim Fultonとコミュニティによって、 Zope 3プロジェクト開始!

互換性を考慮せず、完全に新規開発!

なぜ?

## 他の人が作ったソフトを使う時の問題

- •クラスやメソッドを呼ぶ時の名前が自分のアプリと違う
- •クラスやメソッドの機能(API)がちょっと違う
- •セキュリティの設定が違う
- •メニュー構成が違う

# Zope 3

- •プログラムの再利用性の向上が目的
- •互換性を考慮しない完全な新規開発
- •コンポーネントアーキテクチャの導入
- •Zope 2の良い点を継承し、学んだ事を反映
- •最初からZope Corporationとコミュニティによる共同開発

## プログラムの再利用性

### 一度書いたら、何度も使う

コピペして、改造するのは再利用とは言えない。 改造のために理解する手間、改造する手間、テストする手間がかかる 不具合の時に元プログラムが悪いのか改造が悪いのか不明瞭になる

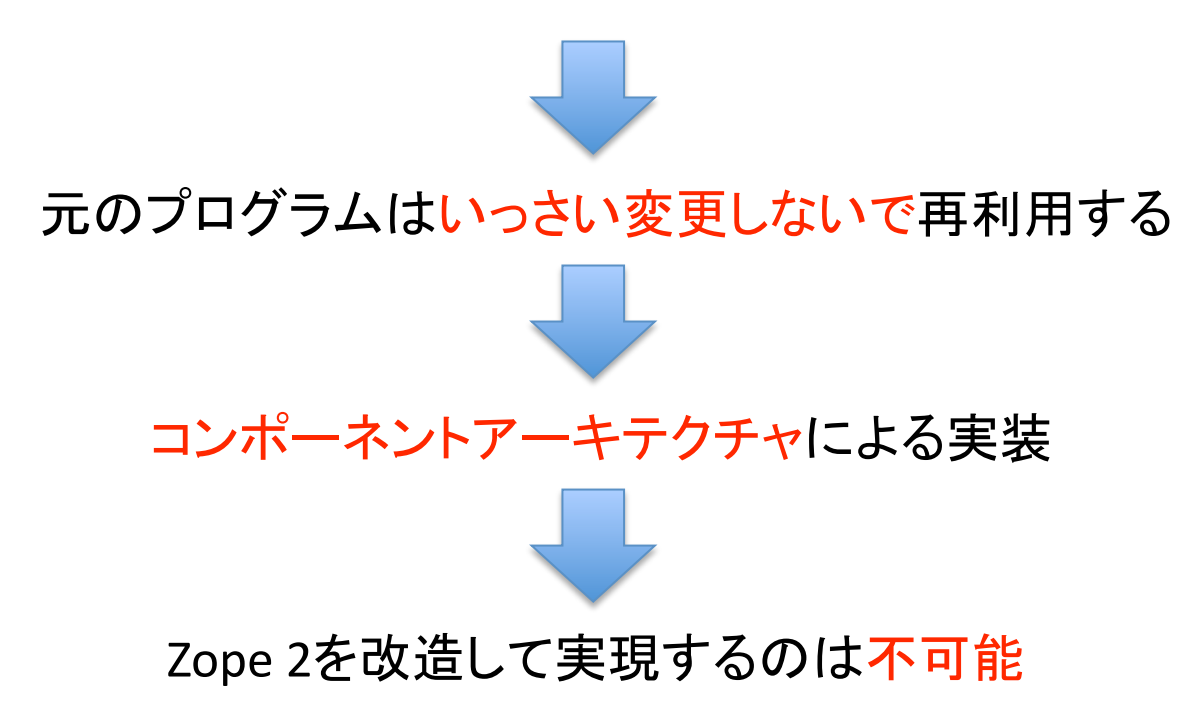

## 再利用って?

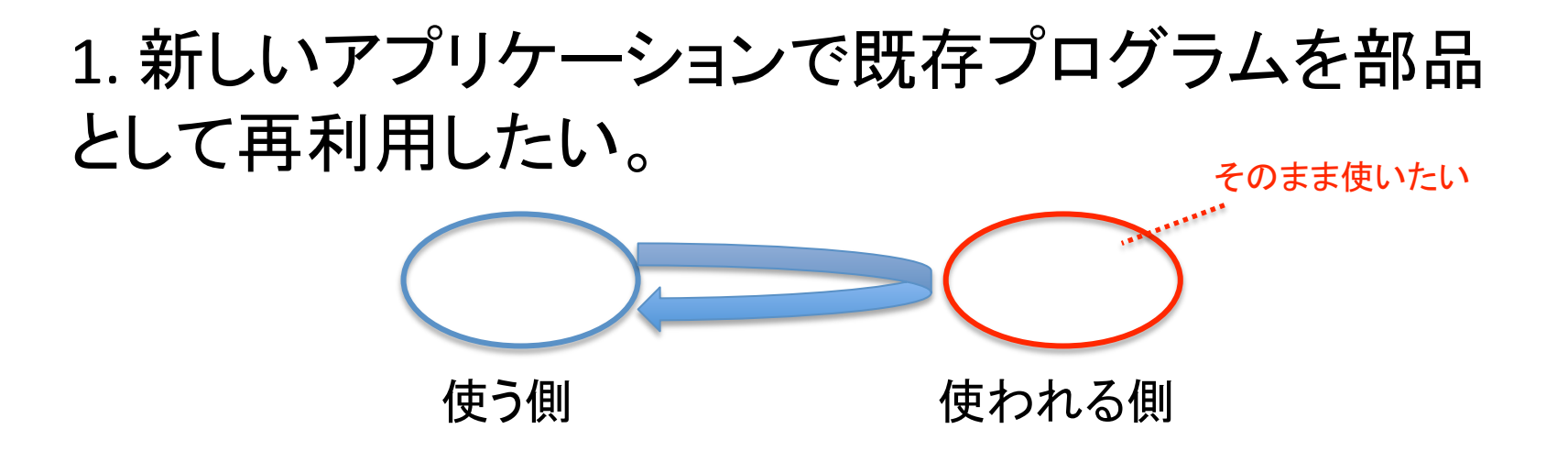

2. 既存アプリケーションで機能の一部分を別のプロ グラムで置換えたい。

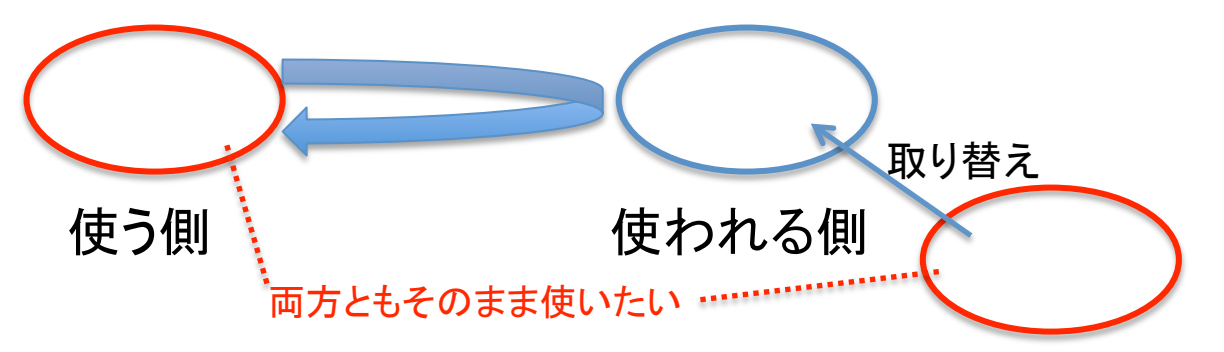

## 再利用するのに何が問題?

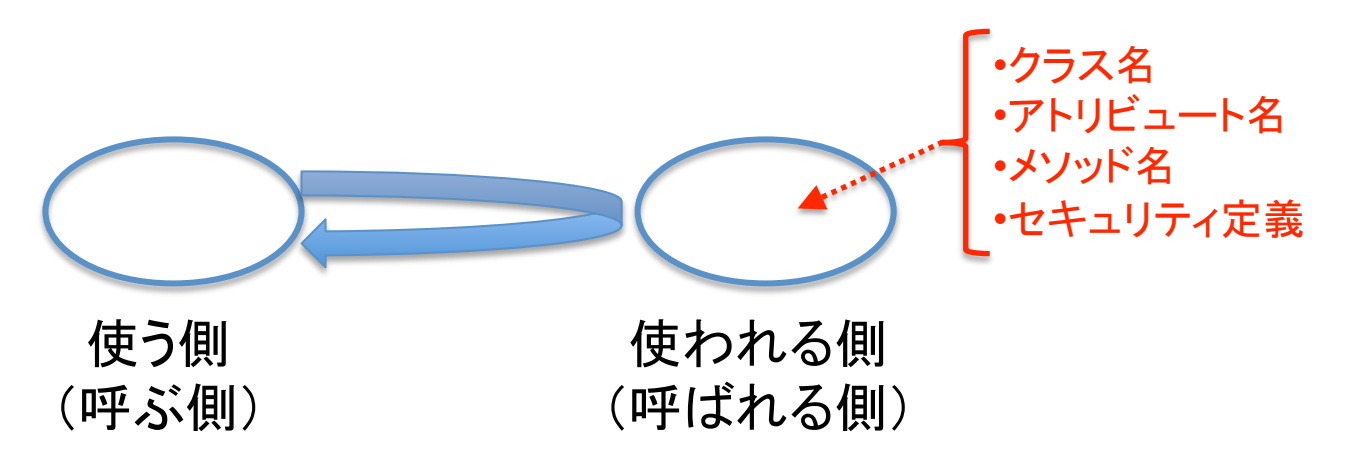

コードの中に名前が入っているので、名前が違うとコードも 変更しなくてはならない

コードの中にセキュリティ定義が入っているので、セキュリ ティが違うとコードも変更しなくてはならない。

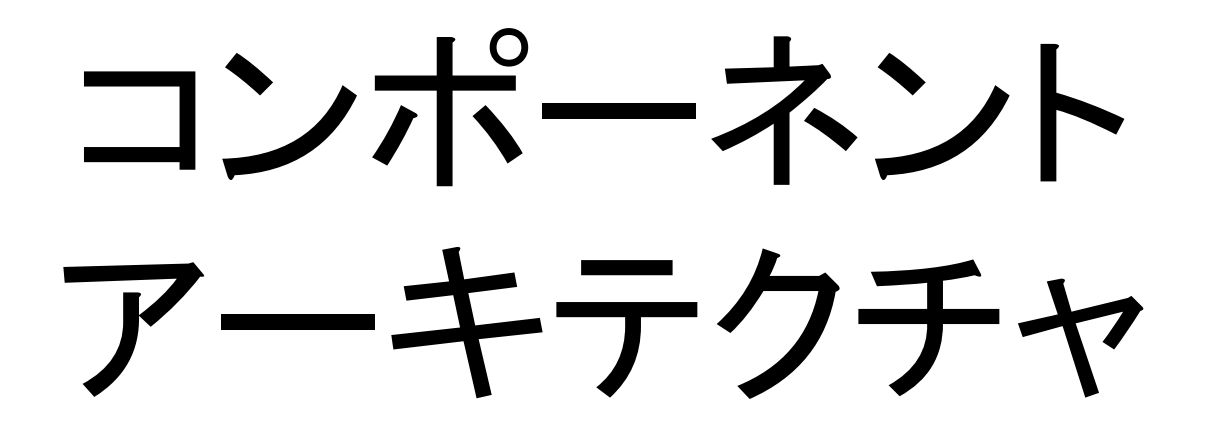

### Componet Architecture

## コンポーネントアーキテクチャ

### プログラムの再利用化のための考え方の体系

•サブクラス化よりも、委任を使う

- •再利用の単位として、コンポーネントというものを考える。
- •コンポーネントのAPI定義を書いたインタフェースを作り、コンポーネントと結 びつける。

•コンポーネントをインタフェースなどの特徴情報とともにコンポーネントレジス トリに登録する。

•コンポーネントは、コンポーネントレジストリを通してインタフェースなどの特 徴情報を基にして探し出される。

•自分で書く部分と流用する既存コンポーネントの間で名前や機能が違う場合、 アダプタで吸収する。

•セキュリティ定義をコンポーネントから取り除き、XML形式のZCMLで定義する。 各パッケージのZCMLはアプリケーション側のZCMLでオーバーライドできる。

## サブクラス化

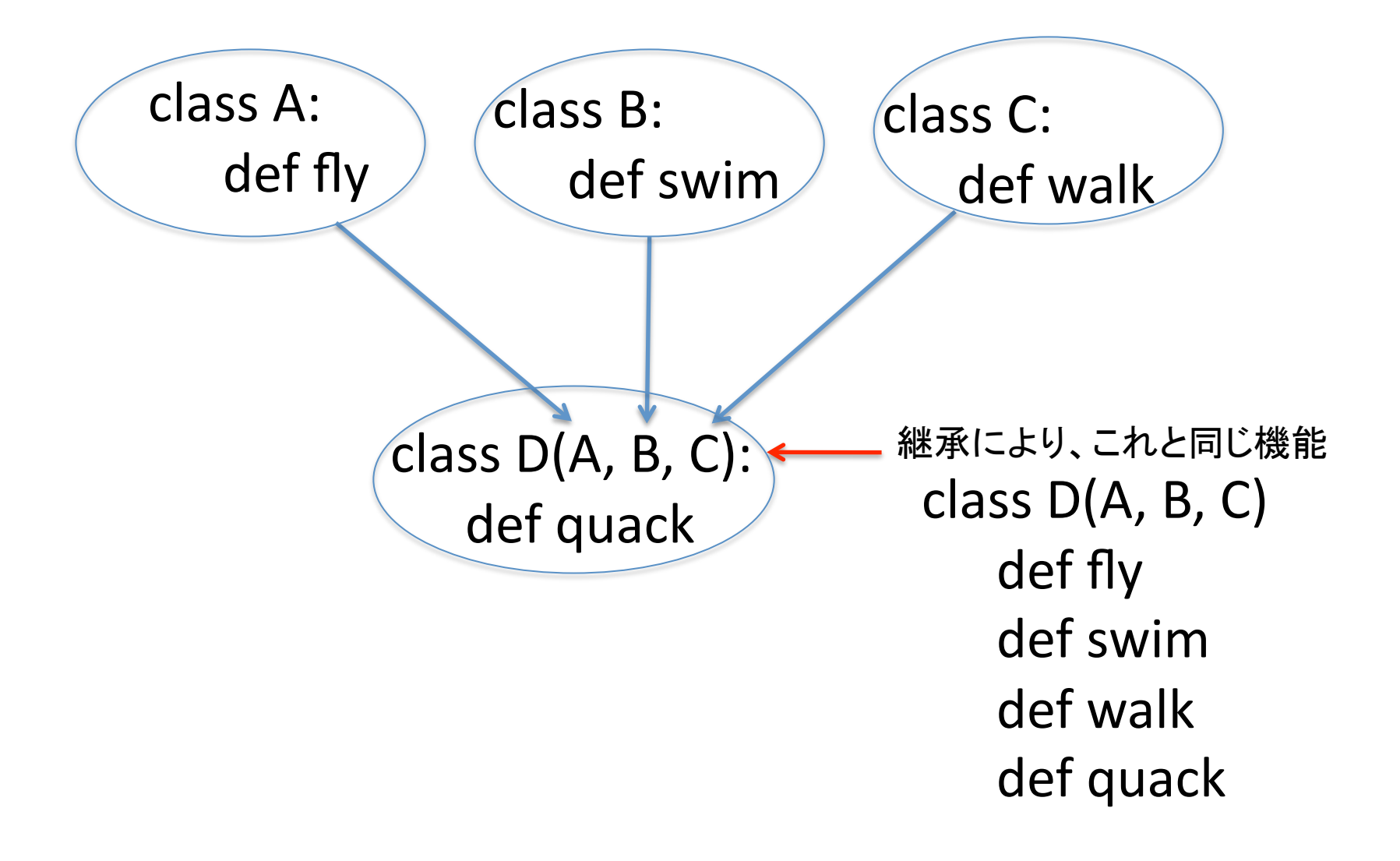

## サブクラス化の使い過ぎ

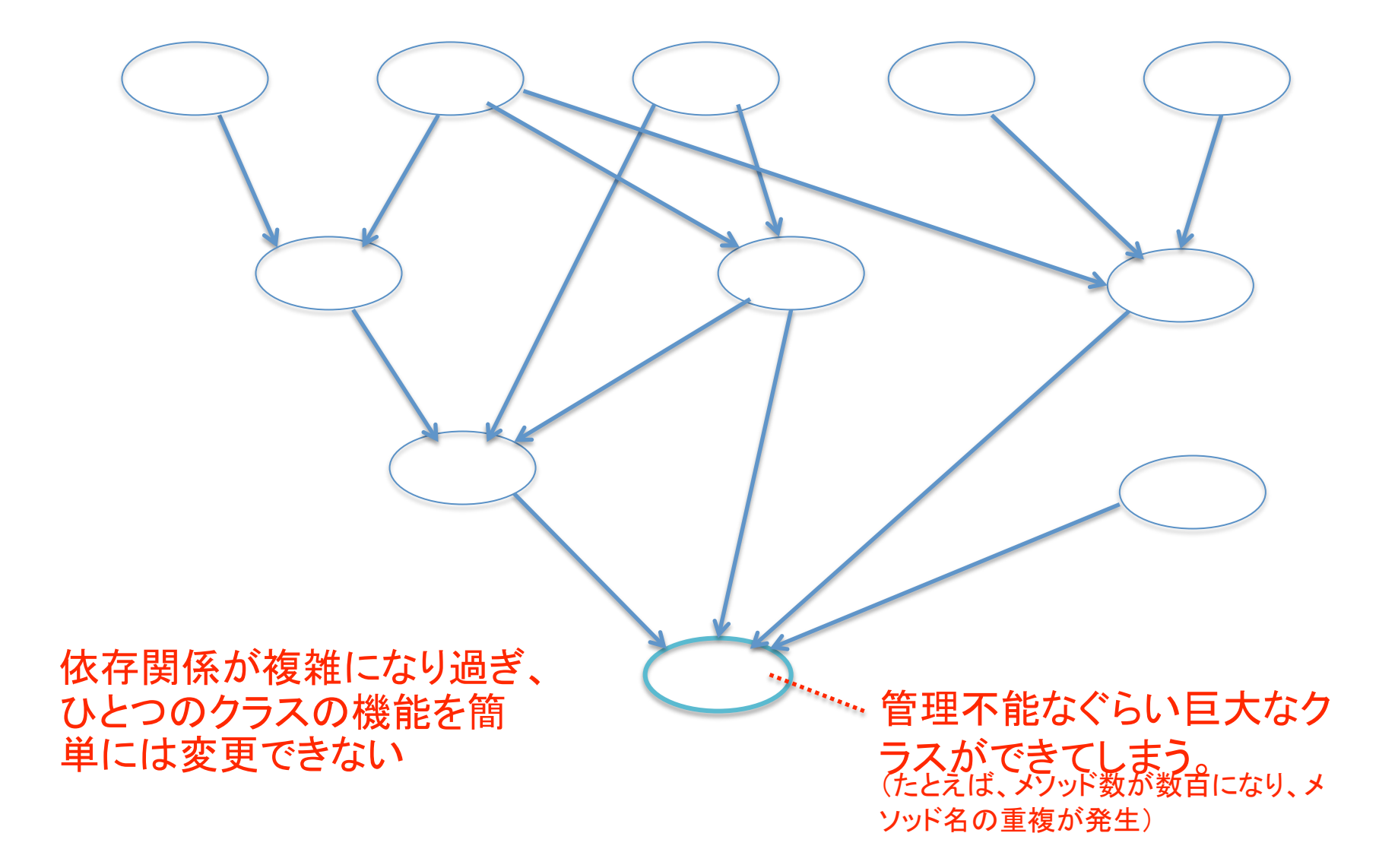

委任

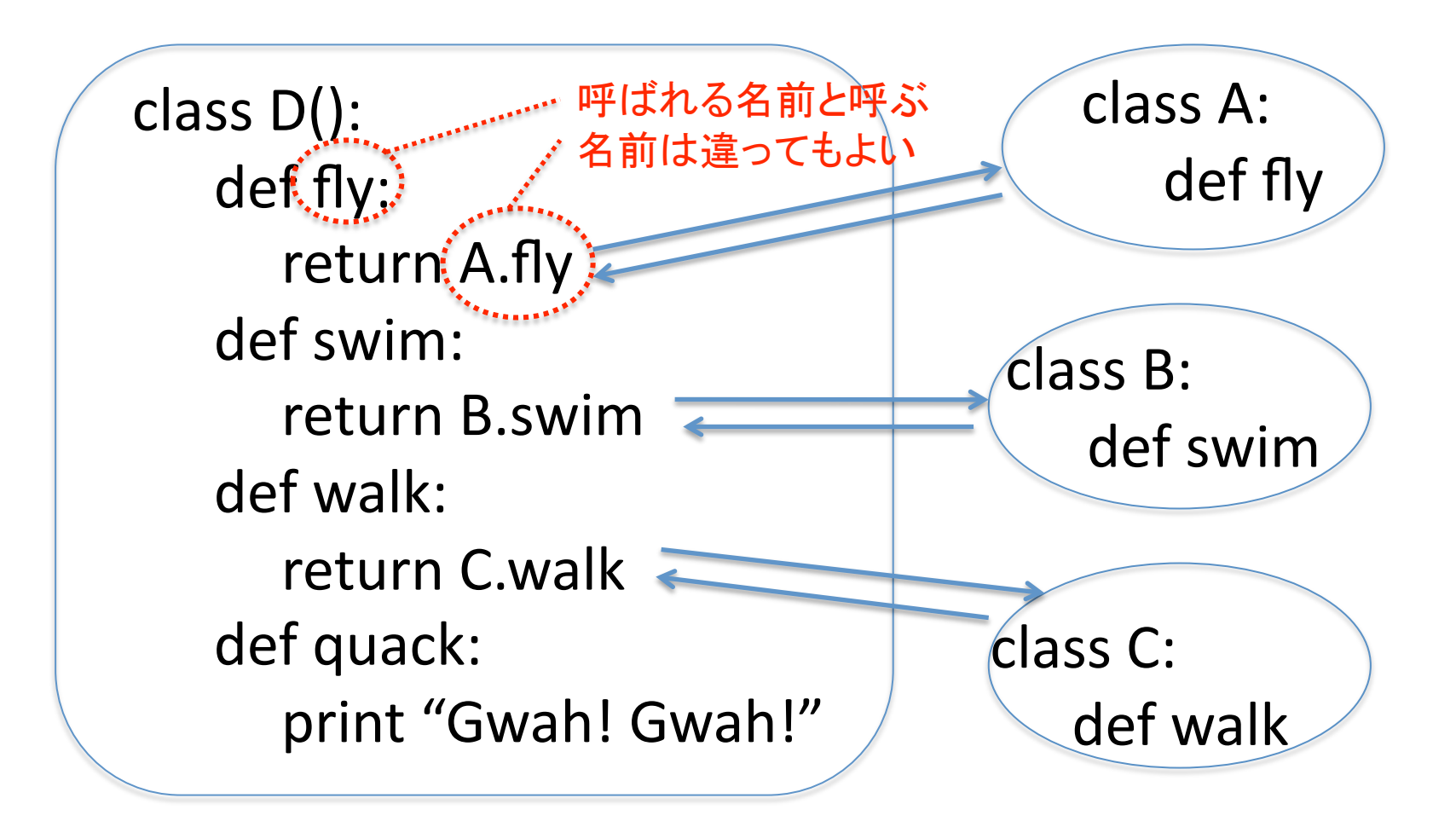

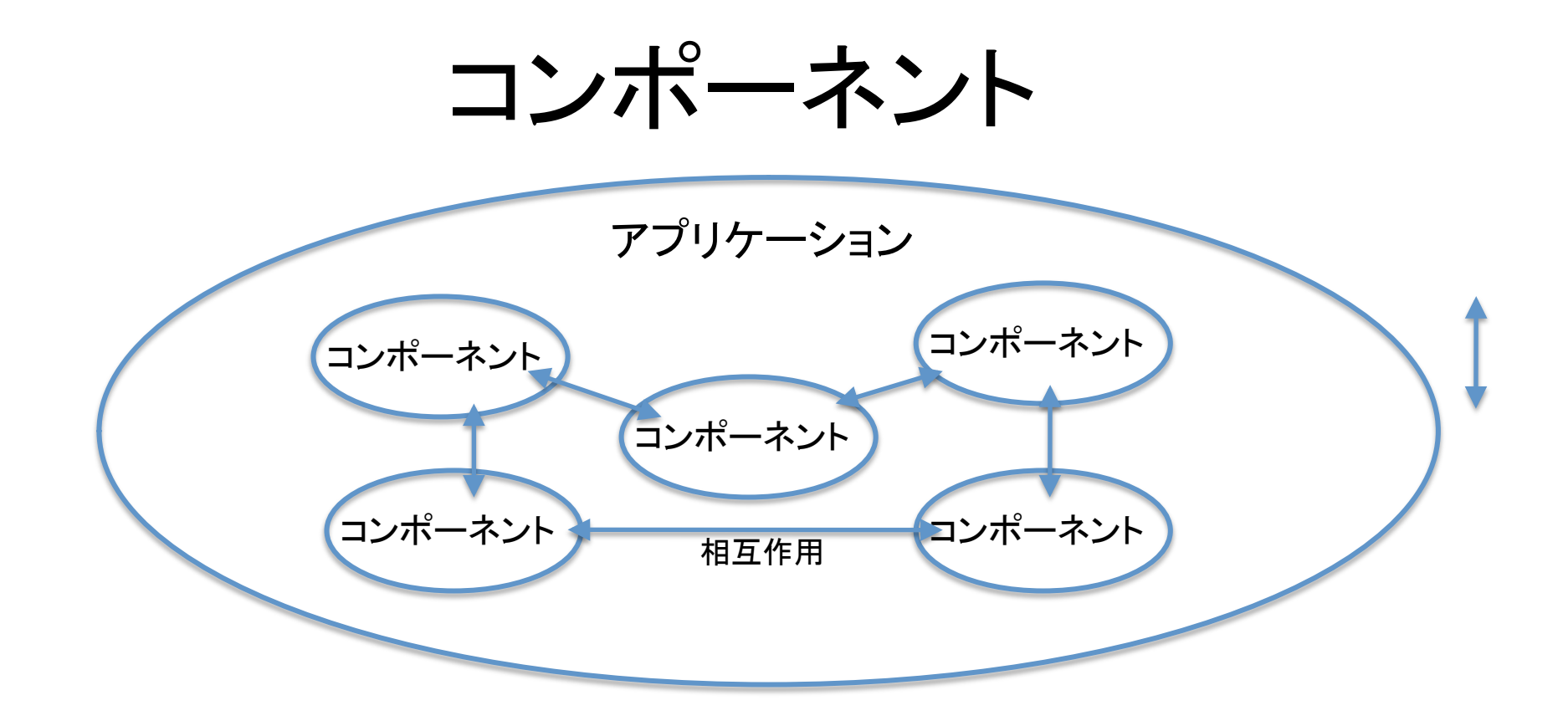

Zope 3が機能の塊として扱うオブジェクト アプリケーションはコンポーネントの集まり コンポーネント同士は相互作用する

## インタフェース

Interface Object

インタフェース

クラス、インスタンス、 関数、モジュールなど インタフェース (コンポーネント 実装するか提 供する

- •インタフェースはコンポーネントのAPIを記述した新しいタイプのオブジェクト •記述方法はclass文, def文, =を使を使うので、見かけはクラス定義に似ている •でも、"Interface"を拡張するので、できるものは、インタフェースオブジェクト •書かれたものは実行できないし、アトリビュート参照できない。
- •名前は必ず"I"(大文字のアイ)で始まる
- •インタフェースを実装したり、提供したりするものがコンポーネント

インタフェースのコード

•コード例

|頭文字がI(アイ) <sub>"</sub>Interface"を拡張

class ILocaleInheritance(Interface): """Locale inheritance support.

Locale-related objects implementing this interface are able to ask for its inherited self. For example, 'en\_US.dates.monthNames' can call on itself 'getInheritedSelf()' and get the value for 'en.dates.monthNames'. """

 $\_parent$  = Attribute("The parent in the location hierarchy")

name = TextLine(

title =  $u''$ The name within the parent",

description=u"""The parent can be traversed with this name to get the object.""")

def getInheritedSelf():

"""Return itself but in the next higher up Locale."""

インタフェース (API)の記述

インタフェース

### •コンポーネントとの関係

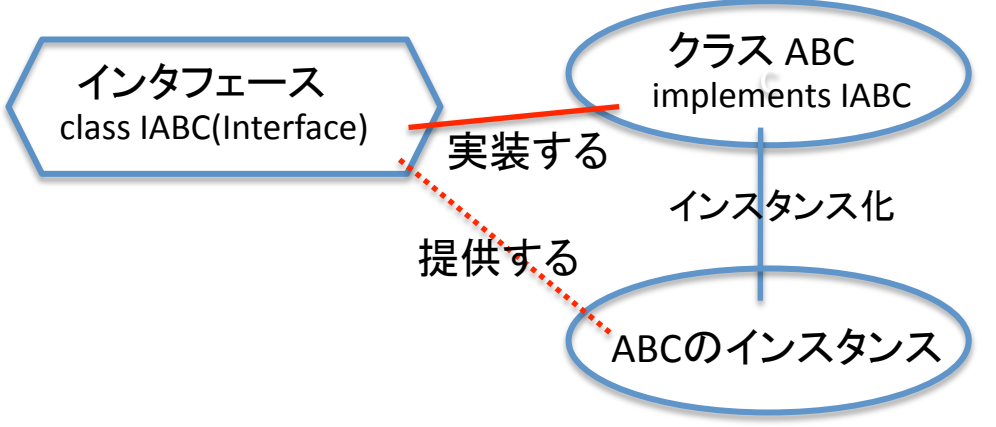

class Inheritance(object):

"""A simple base version of locale inheritance.

 This object contains some shared code amongst the various 'ILocaleInheritance' implementations.  $"$ """"

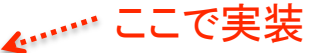

implements(ILocaleInheritance)

 # See zope.i18n.interfaces.locales.ILocaleInheritance \_\_parent\_\_ = None

 # See zope.i18n.interfaces.locales.ILocaleInheritance \_\_name\_\_ = None

def getInheritedSelf(self):

 """See zope.i18n.interfaces.locales.ILocaleInheritance""" if self. parent is None:

raise NoParentException('No parent was specified.') parent = self. parent .getInheritedSelf()

if isinstance(parent, dict):

return parent[self. name ]

return getattr(parent, self. \_ name \_ )

インタフェース

•複数のコンポーネントが同じインタフェースを持てる •コンポーネントは複数のインタフェースを持てる

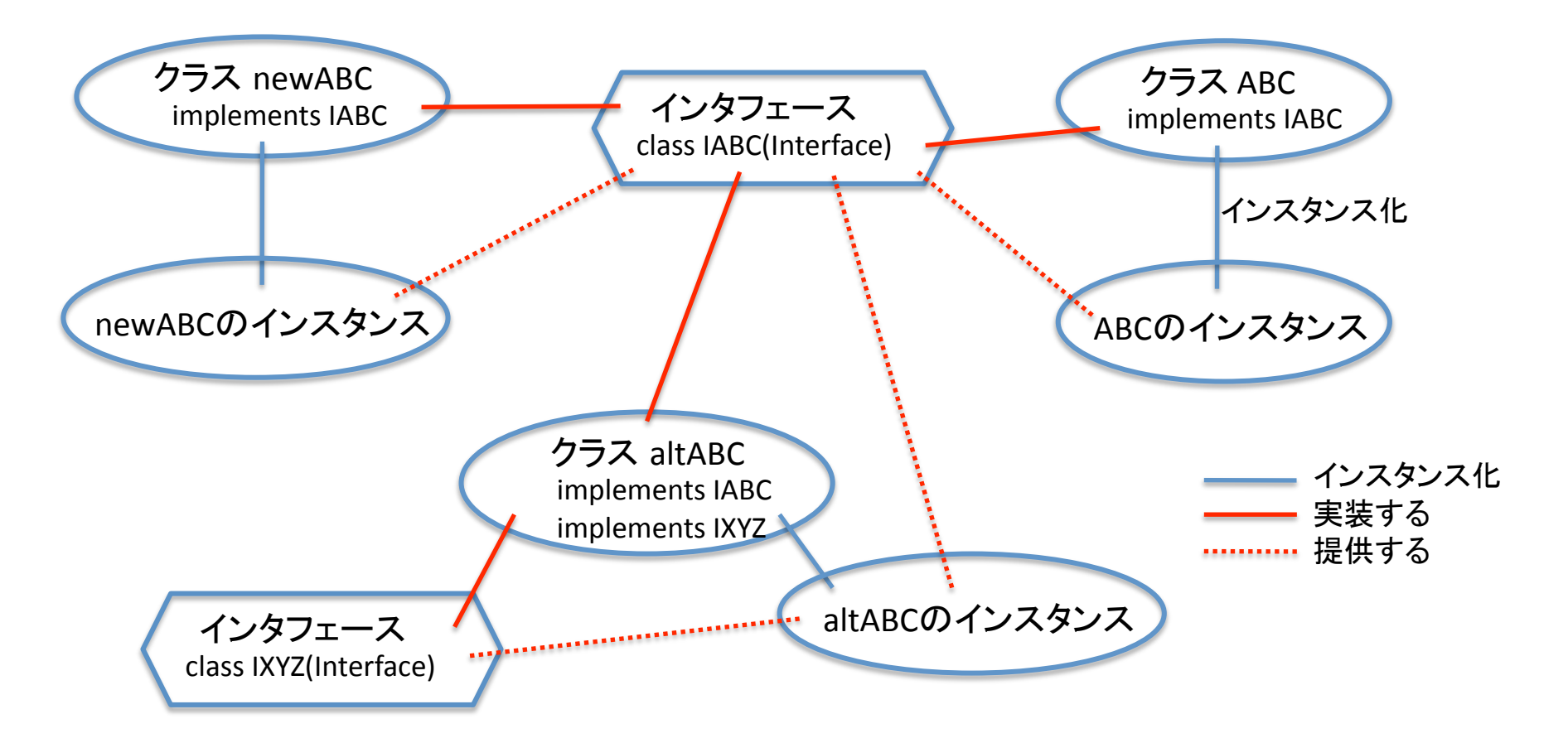

インタフェースの役割

•APIの記述

•コンテンツスキーマの記述 •スキーマはインタフェースの一種

•マーカインタフェース(種類を識別する標識) •コンポーネントを、それが提供しているインタフェースで見分ける •一つのコンポーネントは、複数のインタフェースを持てる •APIが何も書かれない抽象インタフェースもある

•ドキュメントとして

•コンポーネントが何かを知るのに、これを見ればたいていは十分

## たとえて言うなら

### •コンポーネントを会社に見立てれば、インタフェースは契約

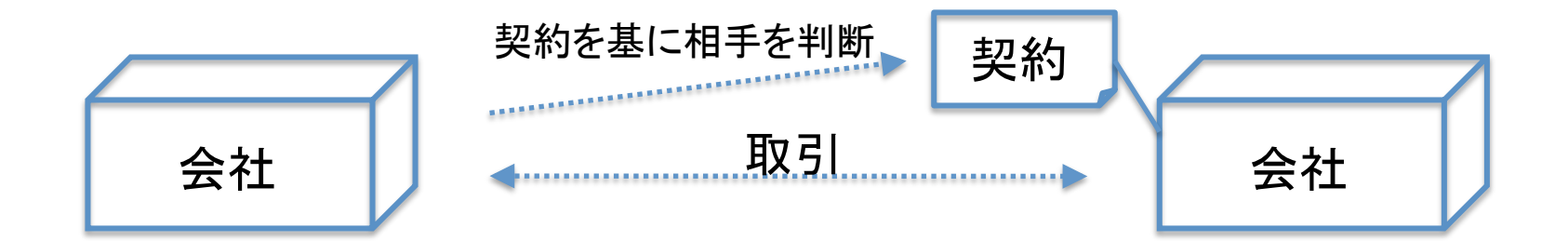

コンポーネント インタフェース コンポーネント 相互作用 インタフェースを基に  $\begin{picture}(180,10) \put(0,0){\vector(1,0){100}} \put(0,0){\vector(1,0){100}} \put(0,0){\vector(1,0){100}} \put(0,0){\vector(1,0){100}} \put(0,0){\vector(1,0){100}} \put(0,0){\vector(1,0){100}} \put(0,0){\vector(1,0){100}} \put(0,0){\vector(1,0){100}} \put(0,0){\vector(1,0){100}} \put(0,0){\vector(1,0){100}} \put(0,0){\vector(1,0){100}} \put(0,0){\vector($ 

## で、結局のところ

### Zope 2では、相手を相手が決めた名前で呼ぶ

 $x = ABC()$ 

Zope 3では、相手をインタフェースで呼ぶ

x = getUtilities(IABC) レジストリにこのインタフェースで登 録されたコンポーネントが返される

あるいは、コンフィグ(ZCML)で定義した名前で呼ぶ

 $x = getUtilities(IABC, name=u'myABC')$ 

レジストリにこのインタフェースとコン ポーネント名で登録されたコンポー ネントが返される

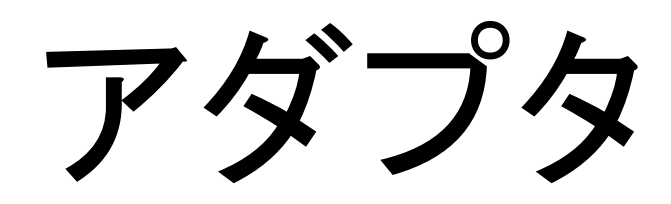

### Adapter

アダプタ

インタフェースの違いを吸収するための仲介コンポーネント

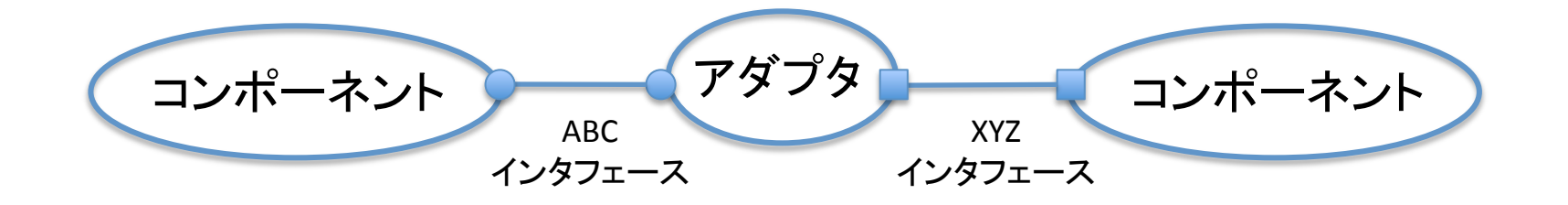

たとえるなら、

アダプタがインタフェースの違いを吸収

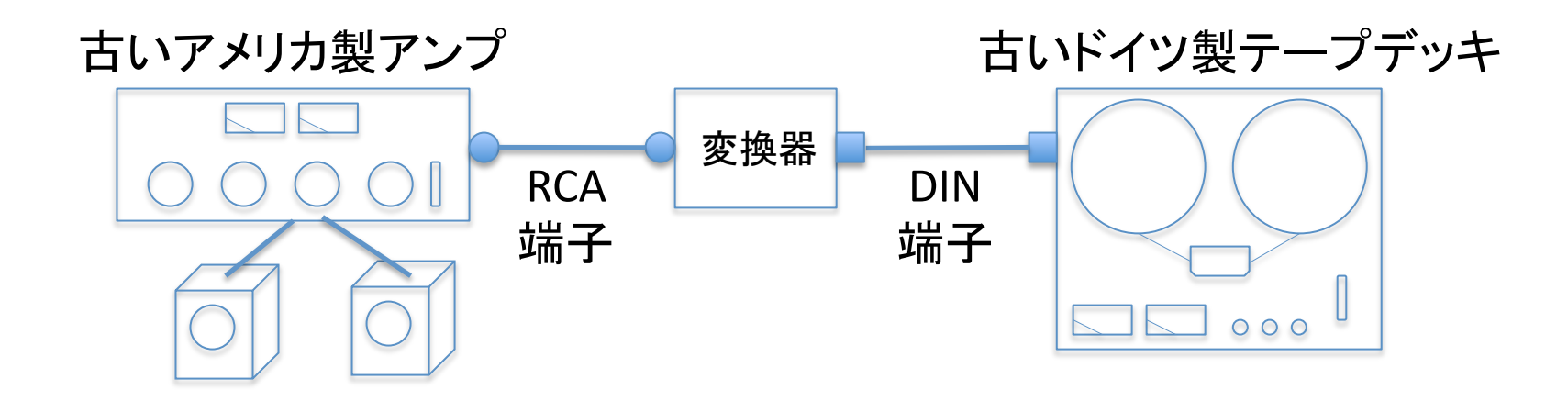

## アダプタの使用

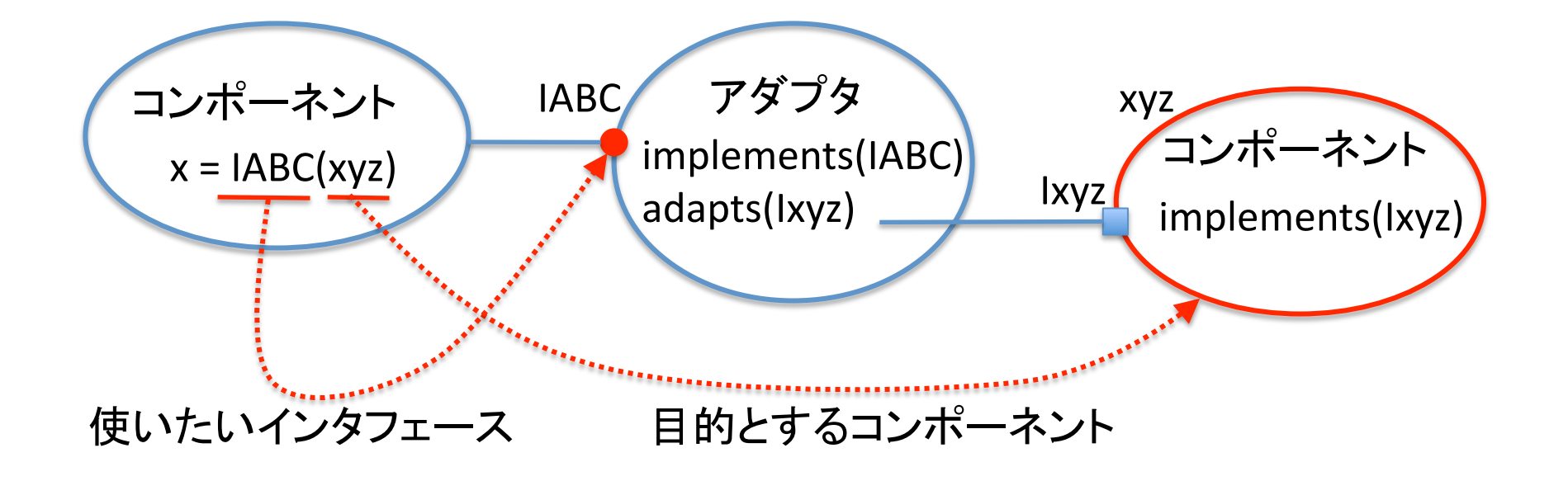

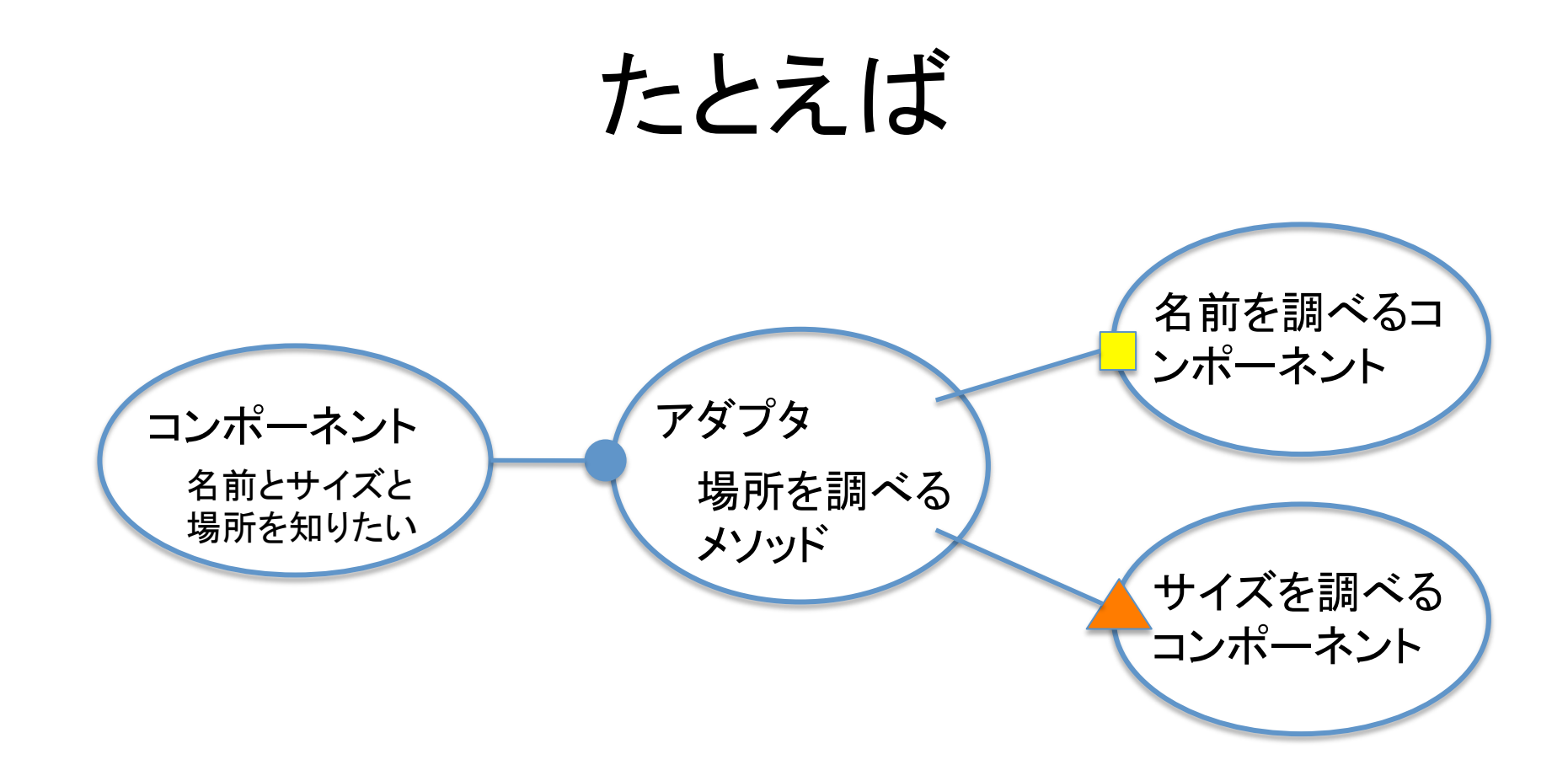

### インタフェースの違いを吸収しながら、各種コン ポーネントの機能を組み合わせて提供する

## **ZCML**

## Zope Configuration Management Languate

### **ZCML**

•XML形式のコンフィグレーション管理言語 •そのファイルもZCMLとよばれる •Pythonコード内から以下の機能を取り除く •コンポーネントの登録 •セキュリティ構成定義 •メニュー構成定義 •APIドッック(コード内ドキュメント)の登録 •アプリケーション側から追加やオーバーライドが可能

## **ZCML**

### • XML形式のZope Configuration Management Language (Zopeコンフィグレーション管理言語) •XMLなので、通常のXMLエディタや解析ツールが使える

Pythonを知らなくても、 コンフィグできる!

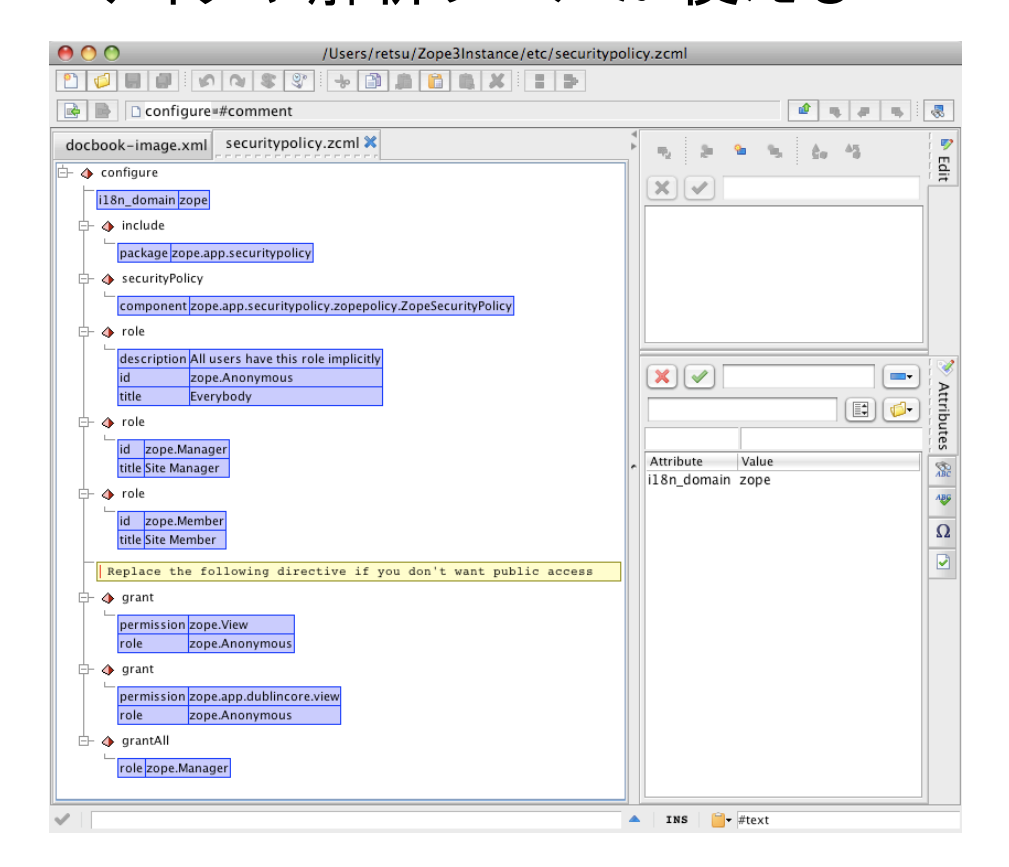

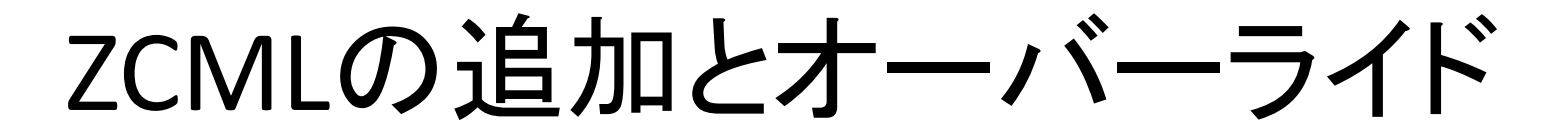

ロジックコードの中ではなく、ZCMLファイルに記述 パッケージごとのZCMLは、インスタンスで追加とオーバーライド可能

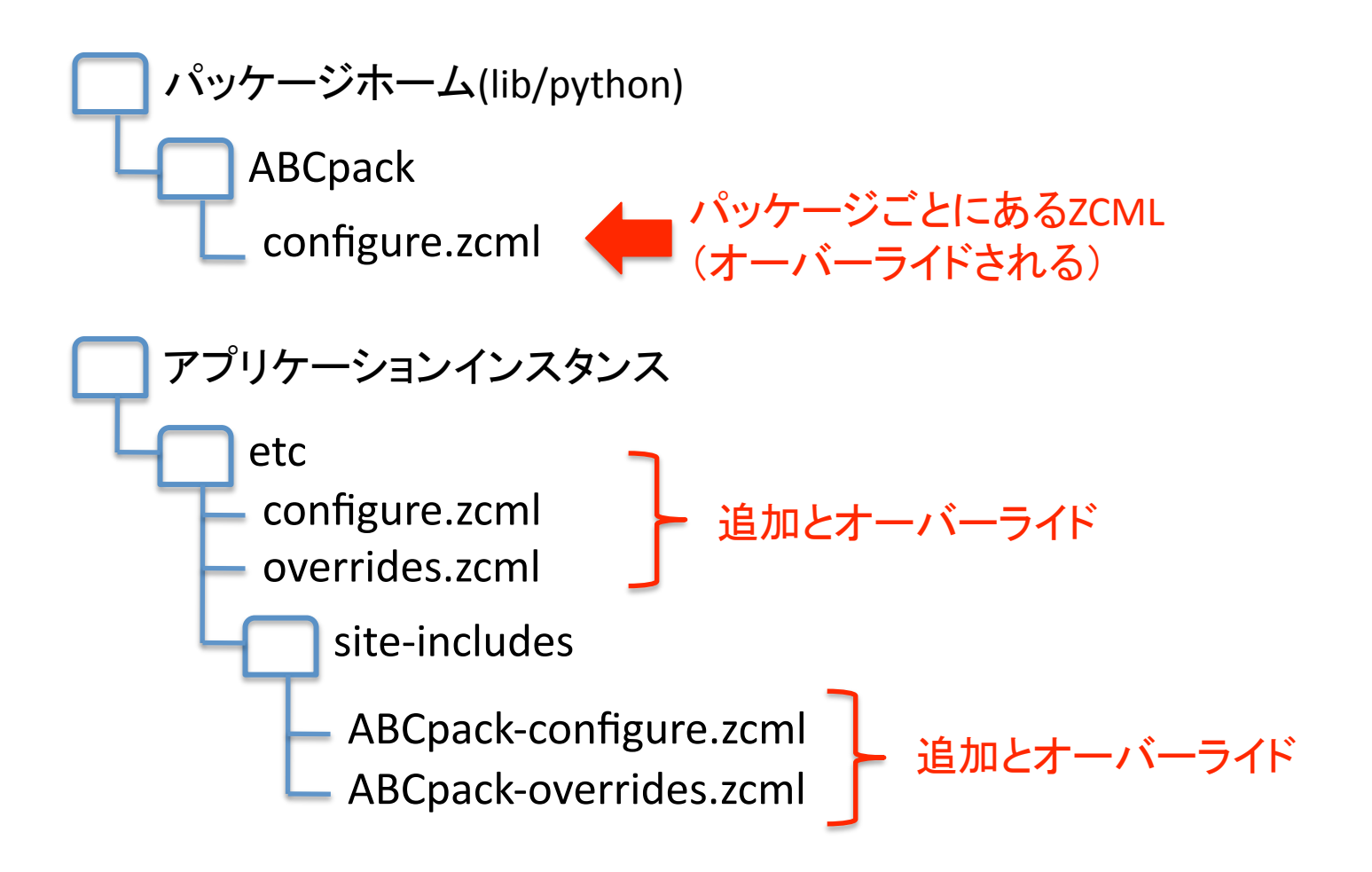

## セキュリティ

Security

## セキュリティ定義

•Zope 3ではセキュリティ定義をコードのではな く、ZCMLとしてコンフィグの中で定義

•各パッケージのZCMLは、パッケージの外側からZCML を追加したりオーバーライドすることが可能

•その結果、パッケージをまったく変更することなくセ キュリティ定義を変更できる

## Zope 2のセキュリティ定義

### コードの中に記述

- # 'portal\_membership' interface methods
- #

 security.declareProtected( ListPortalMembers, 'getRoster' ) def getRoster(self):

""" Return a list of mappings for 'listed' members.

```
        If Manager, return a list of all usernames.  The mapping 
        contains the id and listed variables. 
""""
```
isUserManager = checkPermission(ManageUsers, self) roster  $=$  []

for member in self.listMembers():

```
            if isUserManager or member.listed:
```

```
                roster.append({'id':member.getId(),
```

```
                               'listed':member.listed})
```
return roster

```
    security.declareProtected(ManagePortal, 'setMembersFolderById') 
    def setMembersFolderById(self, id=''):
```

```
""" Set the members folder object by its id.
```
""""

```
self.membersfolder id = id.strip()
```
パーミッション定義

パーミッション定義

ション検査

## Zope 3のセキュリティ定義

### ロジックコードの中ではなく、ZCMLファイルに記述

<configure xmlns="http://namespaces.zope.org/zope" i18n domain="zope" >

```
  <class class=".onlinehelp.OnlineHelp"> 
     <require 
           permission="zope.View" 
           interface=".interfaces.ISourceTextOnlineHelpTopic" 
   /    <require 
           permission="zope.View" 
   attributes="context"
   /  </class>
```
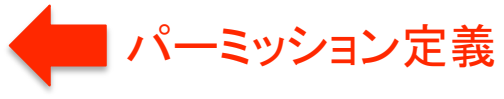

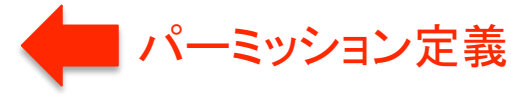

## ここまでの、まとめ

•インタフェースやZCMLで定義したコンポーネント名を使ってレ ジストリ経由で呼び出す。こうすれば、使う側のコンポーネント は使われるコンポーネントの名前を直接的に使わずに済む。

•目標オブジェクトを使いたいインタフェース経由で呼び出すこ とにより、レジストリに登録されたアダプタが呼び出される。そ のアダプタがAPIの違いを吸収することにより、呼び出す側呼 び出される側ともにコードを変更せずに済む。

•セキュリティとメニュー定義をコンポーネント内ではなく、ZCML を使ったコンフィグレーションで定義する。そのZCMLはアプリ ケーション側が定義したZCMLでオーバーライドできる。

## セキュリティモデル

### 基本的な機構はパーミッションベース

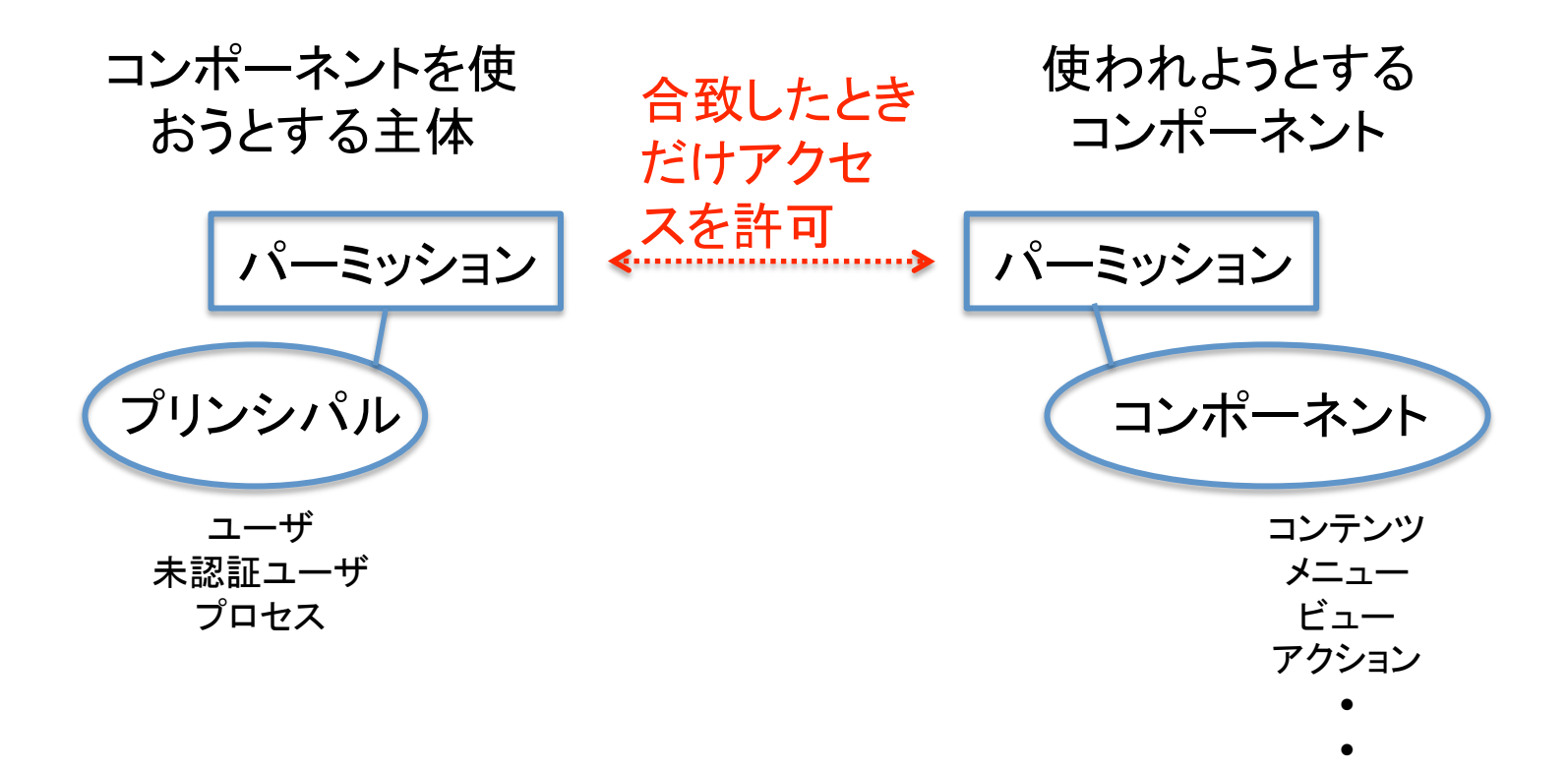

ロールとグループ

パーミッションは数百にもなる。とてもそのままでは管理不能 ロールとグループを使ってパーミッションを束ねて管理 さらに、ロールとグループはそれぞれ階層化可能

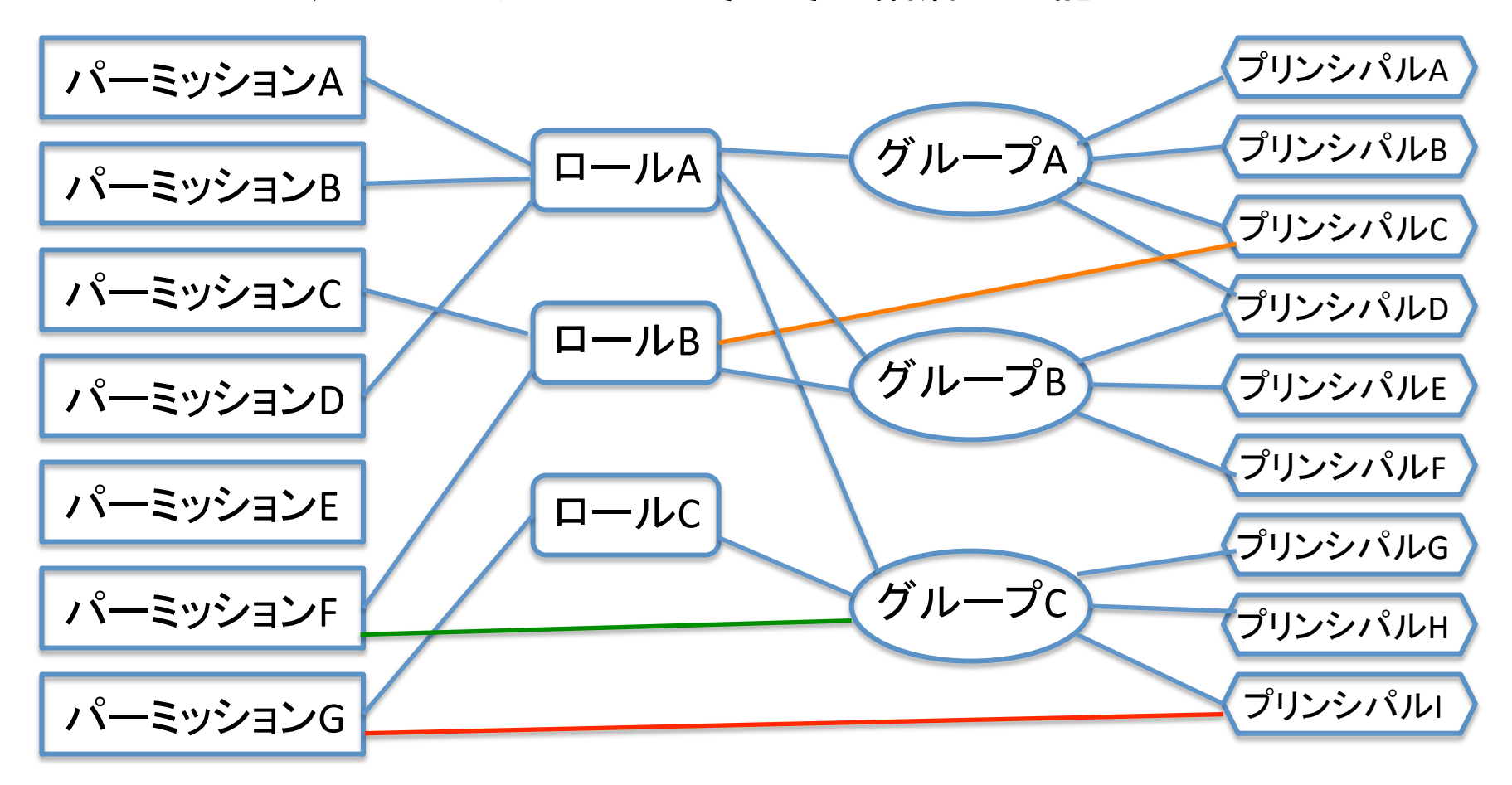

セキュリティ

セキュリティはコンポーネントの中ではなく、ZCMLで定義する。 つまり、セキュリティはプログラマでなくても定義できる。

<configure xmlns='http:// namespaces.zope.org/zope'>

<unauthenticatedPrincipal id="zope.anybody" title="Unauthenticated User" />

<unauthenticatedGroup id="zope.Anybody" title="Unauthenticated Users"  $/$ 

<authenticatedGroup id="zope.Authenticated" title="Authenticated Users"  $/$ 

### プリンシパル側 コンポーネント側

<configure xmlns="http://namespaces.zope.org/zope" i18n domain="zope" >

 <class class=".onlinehelp.OnlineHelp"> <require permission="zope.View"

interface=".interfaces.ISourceTextOnlineHelp Topic"  $/$ 

 <require permission="zope.View" attributes="context"  $/$ </class>

セキュリティポリシー

#### <configure

 $\geq$ 

xmlns="http://namespaces.zope.org/zope" i18n domain="zope"

<include package="zope.app.securitypolicy" />

<securityPolicy

component="zope.app.securitypolicy.zopepolicy. ZopeSecurityPolicy" />

<role id="zope.Anonymous" title="Everybody" description="All users have this role implicitly" /> <role id="zope.Manager" title="Site Manager" / >

## メニュー構成の定義

### メニュー構成

<configure xmlns="http://namespaces.zope.org/browser" i18n domain="zope">

#### <menu

 id="zmi\_views" title="Views" description="Menu for displaying alternate representations of an object"  $/$ 

#### <menu

id="zmi\_actions" title="Actions" description="Menu for displaying actions to be performed"  $/$ 

#### <menu

 id="zope.app.container.add" title="Add" description="Menu for objects to be added according to containment constraints" interface="zope.app.publisher.interfaces.browser.AddMenu"  $/$ 

## 品質(テスト)

Quality Assurance (Testing)

## 品質(テスト)

多様なテストの種類とサポート

•ユニットテスト •インテグレーションテスト •ファンクショナルテスト

テストランナーによるテスト作業の自動化 •テスト •テストケース •テストスイート

テストファーストの文化

コードを書いても、テストも書いてパスしないとコミットできない

## ドックテスト

### ドキュメントとしても読めるテスト記述

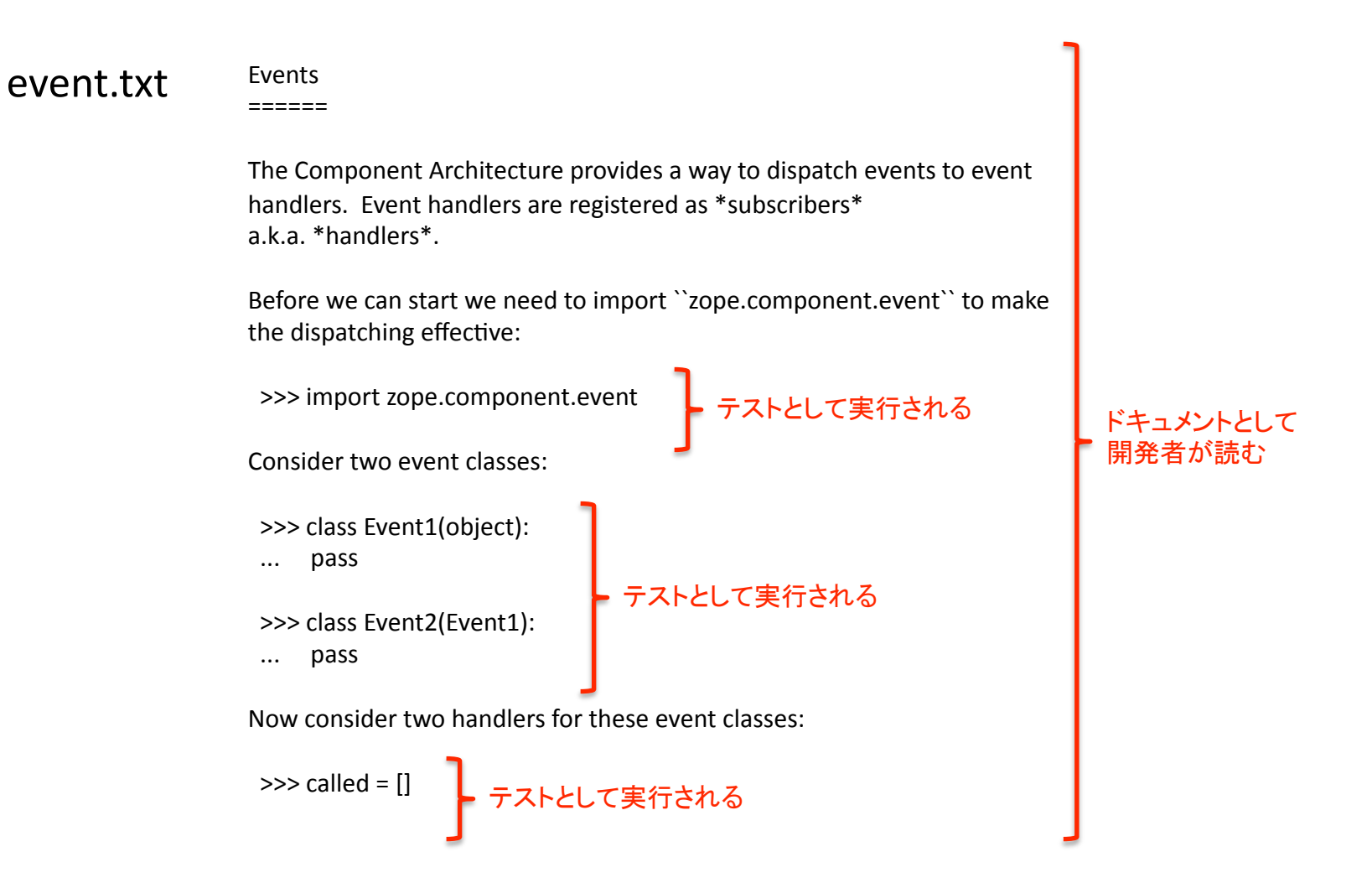

## Zope 3ビルドアウトテスト

### http://zope3.pov.lt/builtbot/

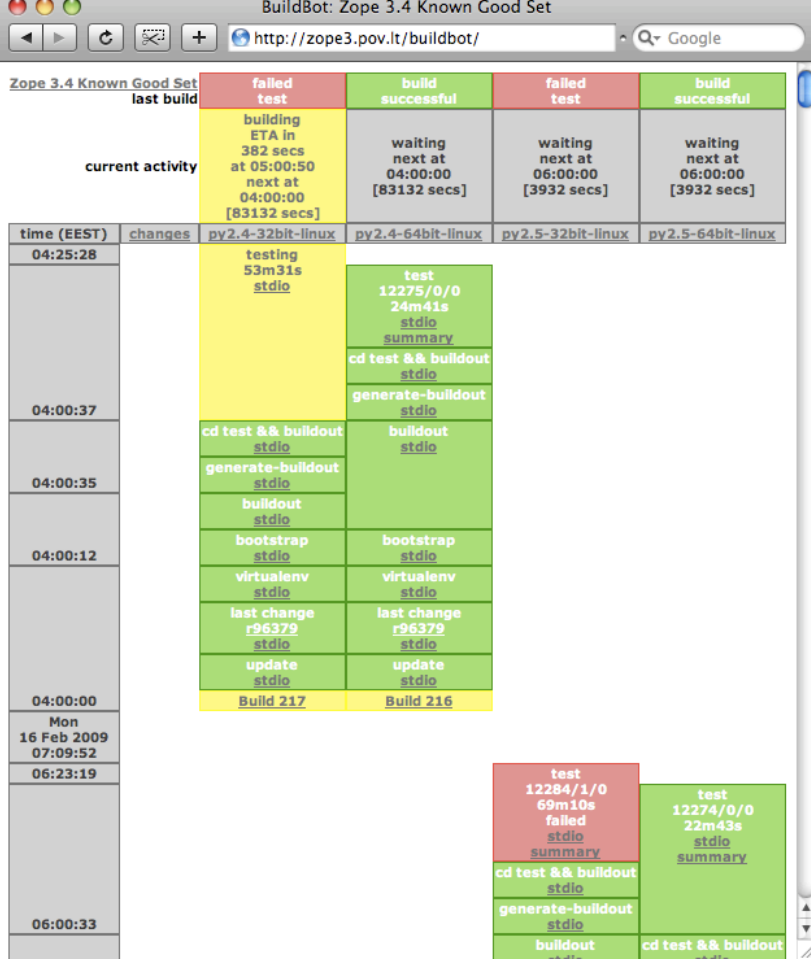

 Ran 103 tests with 0 failures and 0 errors in 0.967 seconds. Tear down zope.testbrowser.tests.TestBrowserLayer in 0.002 seconds.Running zope.traversing.tests.layer.TraversingLayer tests: Running in a subprocess. Set up zope.traversing.tests.layer.TraversingLayer in 0.668 seconds. Running:....... Ran 7 tests with 0 failures and 0 errors in 0.169 seconds. Tear down zope.traversing.tests.layer.TraversingLayer in  $0.001$  seconds. Total: 12275 tests,: 0 failures,  $0$  errors in  $24$  minutes  $22.033$ seconds.

1万2千個以上のユニットテストが毎日 何回も行なわれている。 さらにこれとは別に、各インテグレータ は自分の環境でテストしている。

## リトアニアってどこ?

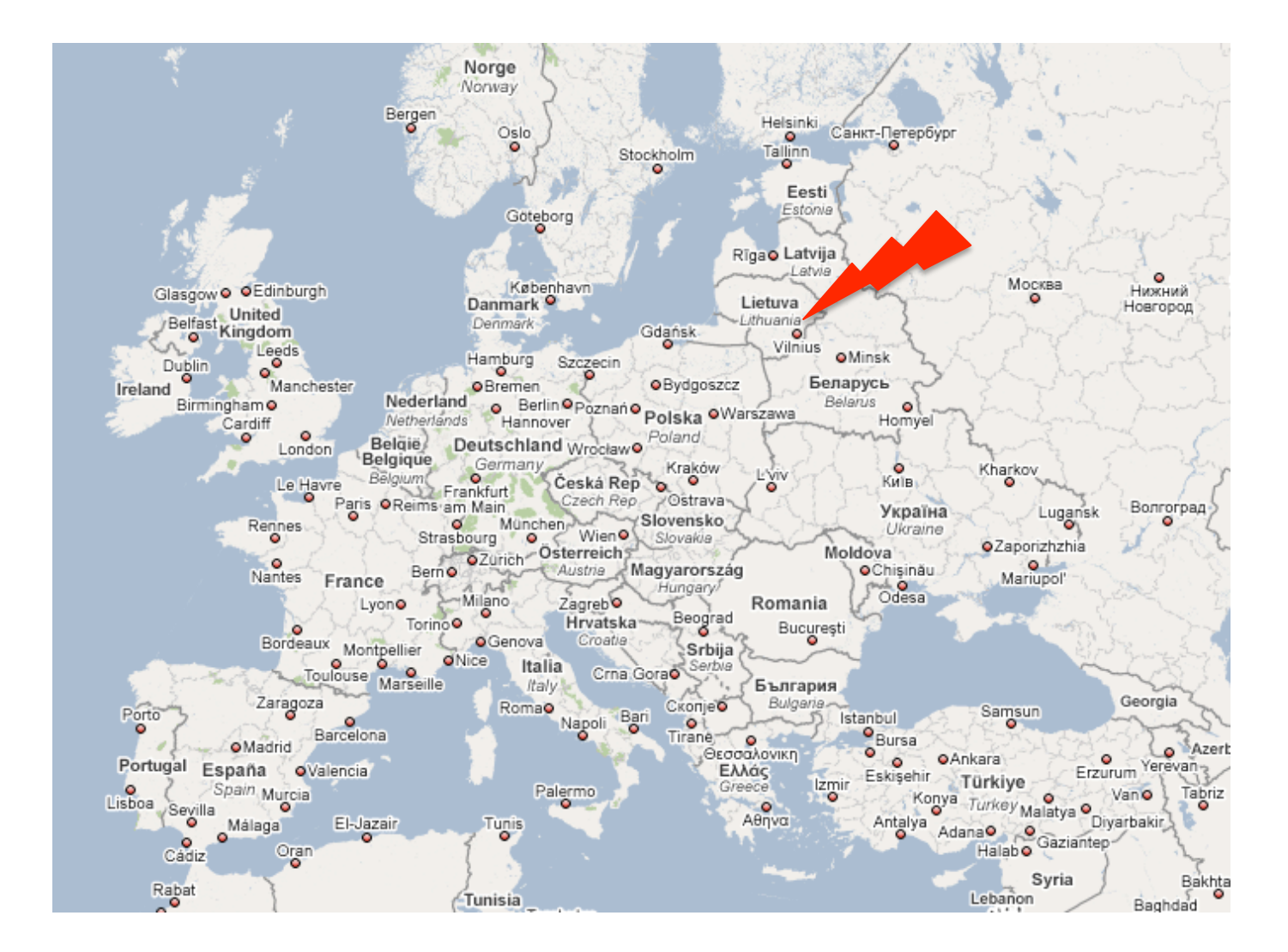

## その他もろもろ

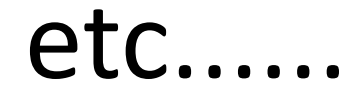

## その他の機能

•HTML/XMLテンプレーティング(ZPT) •スキーマ、フォーム生成、バリデーション •ダブリンコア準拠のメタデータ •国際化と地域化 •インデックス化、カタログ、検索 •ドックテスト(テストとドキュメントの共用化) •テスト作業の自動化 •セルフドキュメンテーション(コード内記述とそのブック化) •ビルドアウト(デプロイメントの自動化), KGS(Know Good Set) •WSGI準拠(他Webサーバーフレームワークとの連係) •ZEO, ZRSによるスケーラビリティ(負荷分散、ZODBのクラウド化) •リレーショナルデータベース接続,ORマッパー •WfMC準拠のワークフローエンジン、XPDLのサポート •FTP, WebDAV, XML‐RPC接続 •Zope Foundation & コミュニティ •

 • まだまだたくさん !

## 開発過程の例

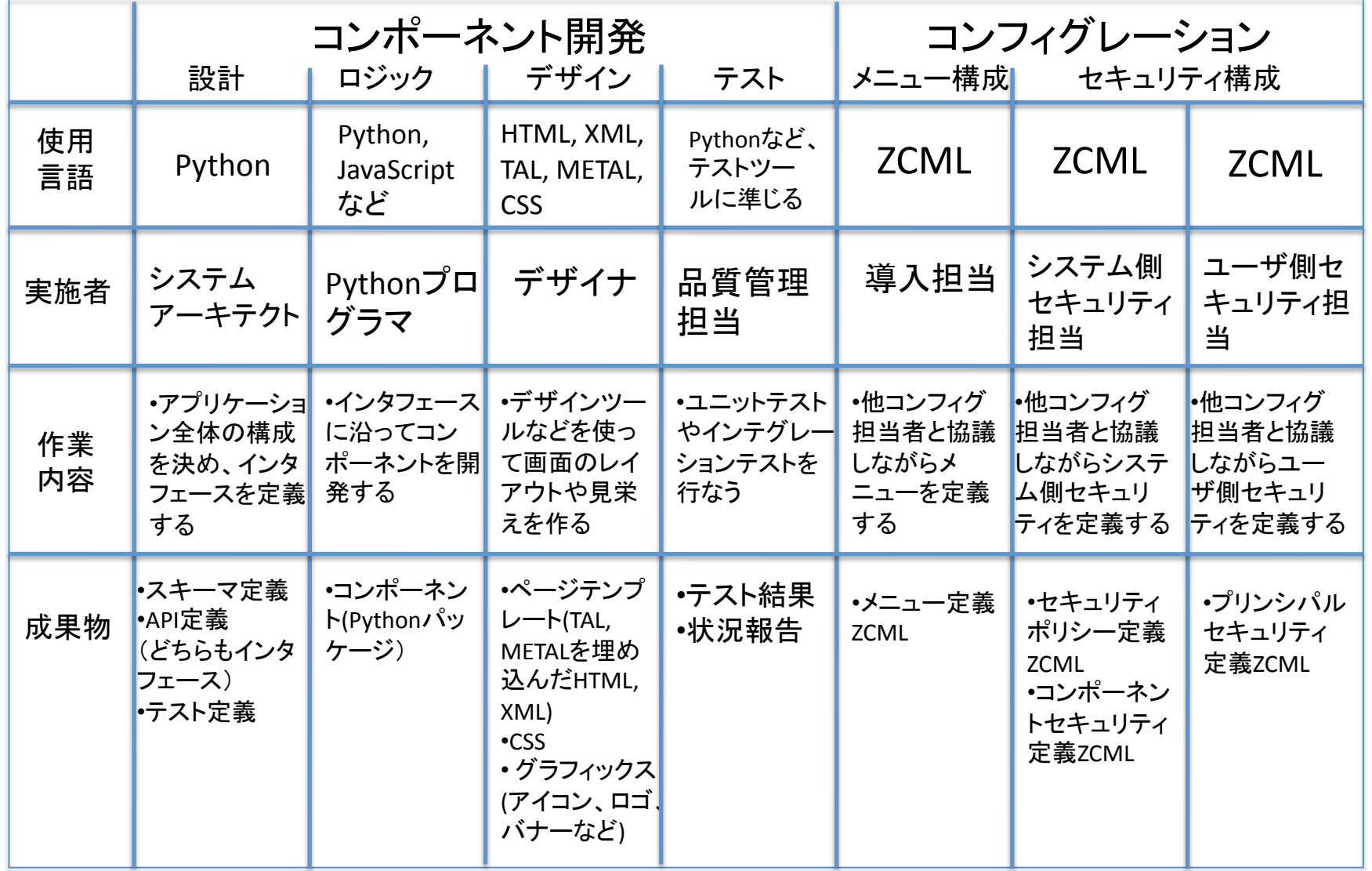

プリンシ パル定 義ZCM

## Zope 3を使ったWebアプリケーション

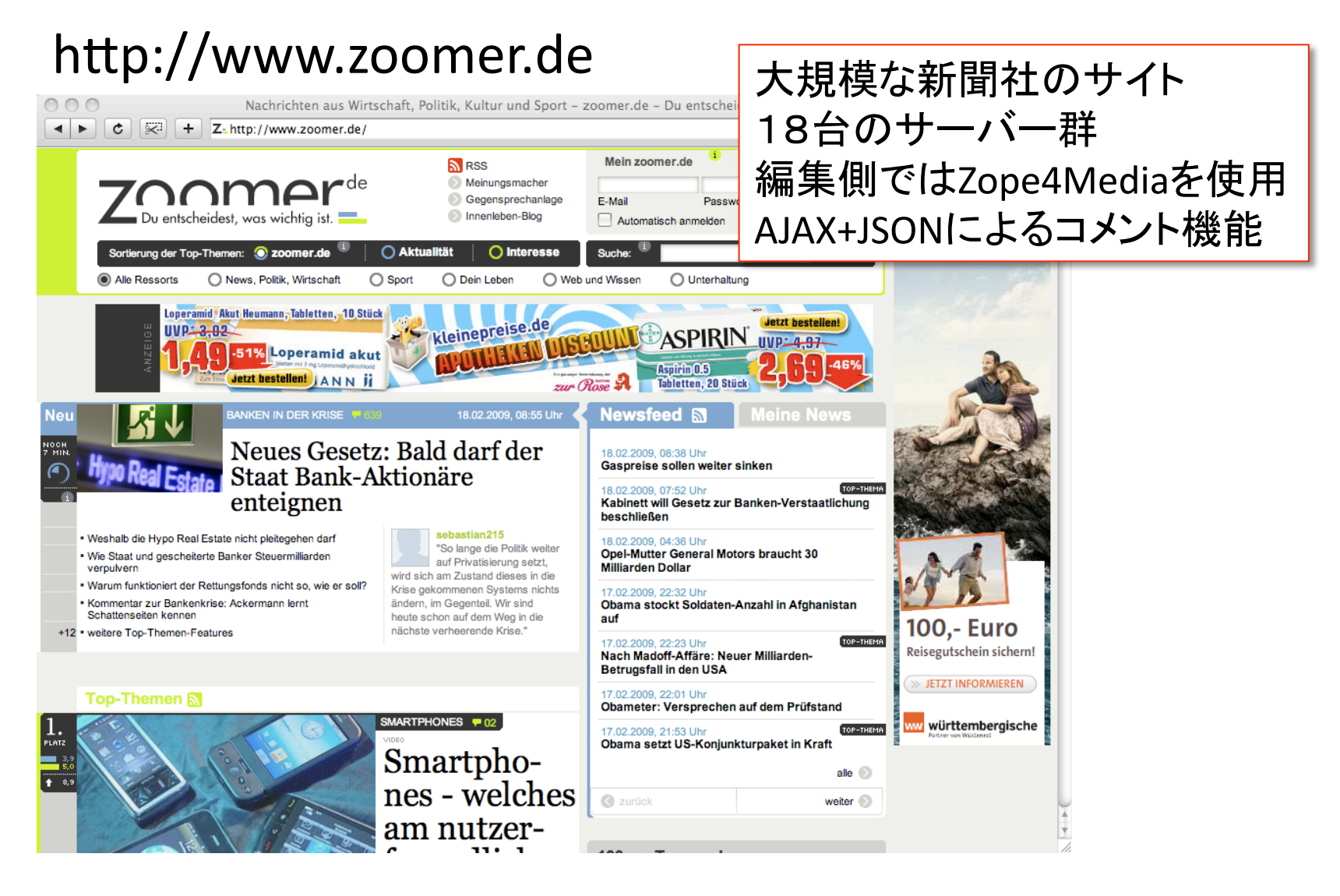

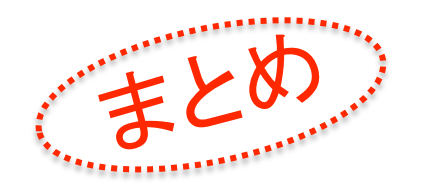

Zope 3とは?

- •自由なソフトウェアのコレクション(収集)であり、
- •Zope Corporationとソフトウェア開発者の大きなコミュニティによっ て共同で開発され、
- •全体でも使え、一部だけでも使え、
- •ソフトウェアコンポーネントを一緒に糊付けして使う際の複雑さを 上手に扱い、
- •Webや他のシステム上にオブジェクトを安全にパブリッシュし、

•品質保証を容易してくれる。

Steve Alexander, EuroPython 2004にて

## もう使っているかも?

•Ploneは"Five"によってどんどんZope 3の技術を使っています •Plone/Zope-2.10.7-final-py2.4/lib/python/zope/ の中がZope 3です •Plone/buildout‐cache/eggs/ の中のProducts.で始まるもの以外がそうです •Zope 3の特徴であるinterfaces.pyやconfigure.zcmlがすでにたくさんある

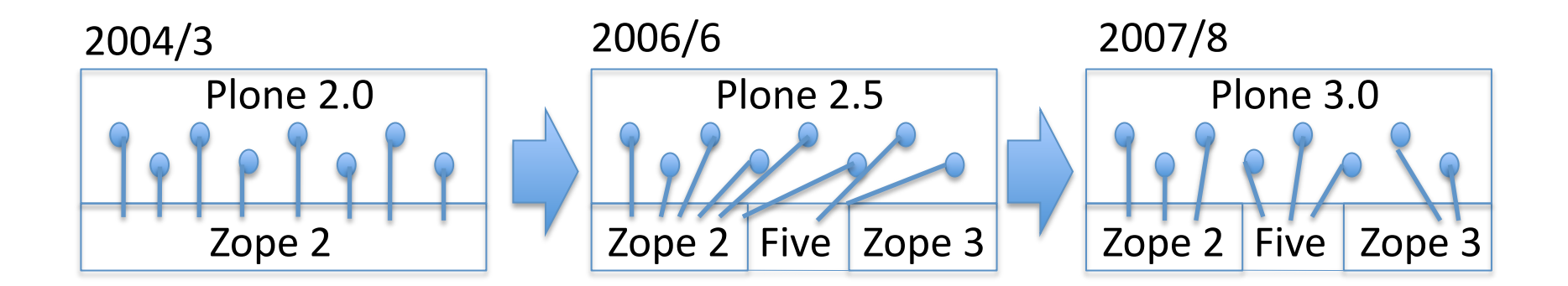

"Five"は Zope 2の中でZope 3の技術を使えるようにする技術 Zope 2.8以降はZope 3とFiveがZope 2に標準で含まれている

## Zope 3をもっとよく知るには

グローバルコミュニティ

http://www.zope.org (メニュー左下にZope 3あり)

日本のコミュニティ

日本Zopeユーザー会: http://www.zope.jp 同メーリングリスト : http://ml.zope.jp

4階でデスク 出してます!

Plone研究会 : http://www.plone.jp 同メーリングリスト: http://ml.plone.jp

トレーニングやビジネス的な問い合わせ

iccm inc.: info@iccm.jp

Zope/Plone/ERP5のブローカレッジ&コンサルティング

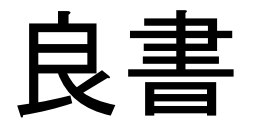

### Web Component Development with Zope 3

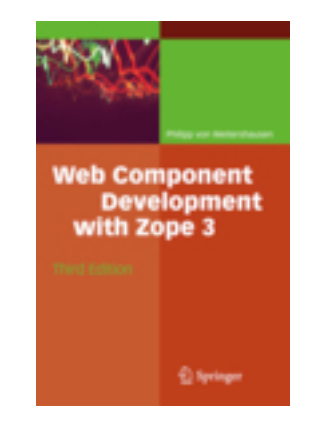

Philipp von Weitershausen  $3<sup>rd</sup>$  Edition Springer

ISBN: 978‐3‐540‐76447‐2

## 日本語版 この春発売!